# **BAB III METODE PENELITIAN**

Agar dalam penyusunan penelitian diperoleh hasil yang baik diperlukan suatu metode penelitian yang sesuai dengan permasalahan. Metode penelitian dipergunakan sebagai sarana untuk memperoleh data-data yang lengkap dan dapat dipercaya kebenarannya. Pembahasan metode penelitian dalam penulisan ini meliputi sebagai berikut.

### **3.1 Prosedur Penelitian**

Tahapan prosedur penelitian pada penulisan ini adalah :

- 1. Mempelajari, melakukan studi literatur mengenai faktor yang mempengaruhi terjadinya penyakit DBD, dan metode SARIMAX, ANN dan *Hybrid SARIMAX-ANN.*
- 2. Data yang digunakan adalah data sekunder yang diambil dari Dinas Kesehatan Provinsi Jawa Barat dan data dari *website* Badan Pusat Statistik.
- 3. Mengidentifikasi, mengestimasi parameter, menguji hipotesis, mengguji diagnostik model SARIMAX, ANN dan *Hybrid* SARIMAX-ANN*.*
- 4. Menggunakan *software* Minitab untuk memperoleh *plot* data dan *software* R untuk mengolah data.

## **3.2 Pengumpulan Data**

# **3.2.1 Jenis dan Sumber Data**

Data yang digunakan dalam penulisan ini merupakan data sekunder yang diperoleh dari Dinas Kesehatan Provinsi Jawa Barat dan dari *website*  https://www.bps.go.id/ Badan Pusat Statistik mengenai curah hujan, kelembapan udara, dan suhu udara bulan di Provinsi Jawa Barat.

# **3.2.2 Variabel Penelitian**

#### **1. Variabel Dependen/Endogen**

Variabel dependen yang digunakan penulis adalah data jumlah penderita DBD bulanan di Provinsi Jawa Barat pada bulan Januari 2014 sampai dengan bulan Desember 2020.

#### **2. Variabel Independen/Eksogen**

25

Variabel yang mempengaruhi variabel dependen disebut variabel independen atau eksogen. Penulis mengambil beberapa variabel eksogen untuk menunjang penelitian ini, antara lain data bulanan curah hujan, kelembapan udara, dan suhu udara di Provinsi Jawa Barat pada bulan Januari 2014 sampai dengan bulan Desember 2020. Kementrian Kesehatan Republik Indonesia mengemukakan bahwa pada umumnya faktor yang mempengaruhi kejadian penyakit DBD terletak pada unsur cuaca, yaitu kelembapan udara, curah hujan suhu udara, kecepatan angin, tekanan udara dan temperatur udara namun yang signifikan pada kejadian penyakit DBD adalah kelembaban udara,curah hujan dan suhu udara.

## **3.3 Metode Penelitian**

Metode yang digunakan di dalam penelitian ini adalah studi kasus.Studi kasus yang akan dibahas dalam sksripsi ini adalah faktor apa saja yang dapat mempengaruhi peramalan jumlah penderita DBD di Provinsi Jawa Barat seperti kelembaban udara, suhu udara, dan curah hujan.

1. Model SARIMAX

Untuk mencapai tujuan penulisan penelitian, maka langkah-langkah yang dilakukan untuk menganalisis data adalah

- 1. Membagi data menjadi data *in-sample* dan data *out-sample*. Data dari bulan Januari 2014 sampai dengan bulan Desember 2019 digunakan sebagai data *insample,* sedangkan data bulan Januari 2020 sampai dengan Desember 2020 digunakan sebagai data *out-sample*
- 2. Menentukan Variabel Dependen dan Variabel Independen
- 3. Identifikasi model SARIMA dengan melihat plot *ACF* dan *PACF*
- 4. Membuat model SARIMAX dengan menggunakan model SARIMA yang telah diperoleh
- 5. Melakukan Uji Signifikansi Parameter
- 6. Melakukan Uji *white noise*, dan uji normalitas pada sesatan model SARIMAX
- 7. Memilih model terbaik dengan nilai RMSE *out-sample* terkecil
- 8. Melakukan peramalan jumlah penderita DBD di Provisi Jawa Barat
- 2. Model ANN

Untuk mencapai tujuan penulisan penelitian, maka langkah-langkah yang di lakukan untuk menganalisis data adalah

- 1. Pengolahan data untuk *input* ANN (*error* SARIMAX)
- 2. Perancangan model ANN
- 3. Memilih model terbaik dengan nilai RMSE terkecil
- 4. Melakukan peramalan jumlah penderita DBD di provinsi Jawa Barat
- 3. Model *Hybrid SARIMAX-ANN*

Untuk mencapai tujuan penulisan penelitian, maka langkah-langkah yang dilakukan untuk mengalisis data adalah

- 1. Menggabungkan model SARIMAX dan ANN ke dalam suatu persamaan yaitu menjadi model *Hybrid SARIMAX-ANN*
- 2. Memilih model terbaik dengan nilai RMSE terkecil
- 3. Melakukan peramalan jumlah penderita DBD di provinsi Jawa Barat

# **3.4 Diagram Metodologi**

Adapun diagaram metodologi seperti berikut ini

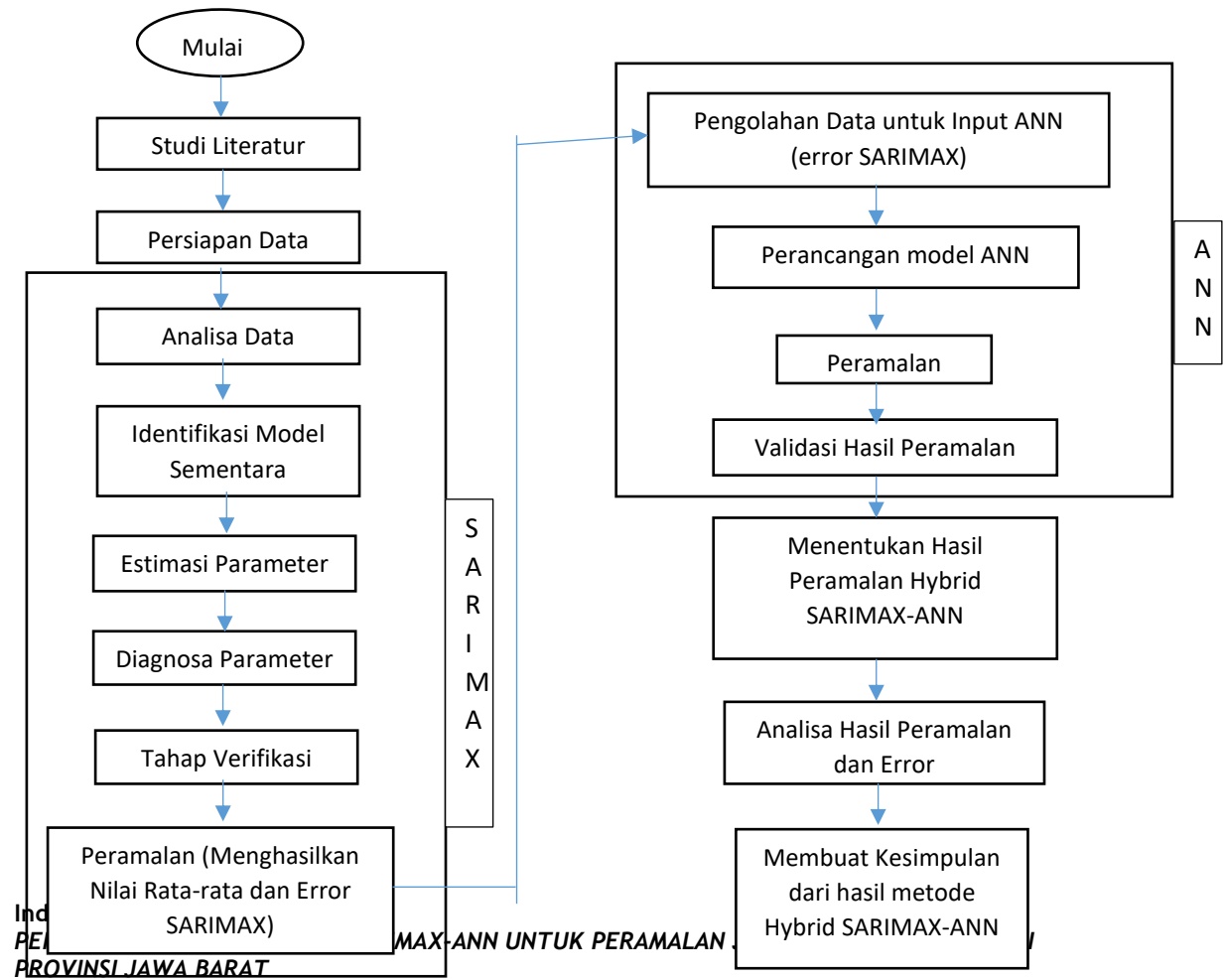

**Universitas Pendidikan Indonesia | repository.upi.edu | perpustakaan.upi.edu**